## Photoshop 2022 (Version 23.1) Serial Number Full Torrent 64 Bits {{ finaL version }} 2022

When you're downloading Photoshop, you'll want to make sure that you don't download a trial version. The download should say \"full version\" or something similar. You'll also want to make sure that you download the 32-bit version of Photoshop. If you are downloading the 64-bit version, it will not work on your computer. The best place to find the 64-bit version is Adobe's website, and it is fully functional. Photoshop filters are a set of tools that can be used, in conjunction with Photoshop, to create artistic effects on images. These filters are usually used to create artistic effects such as blurring an image, adding a watermark, or creating a picture frame. You can even create a picture frame by using the Picture Frames filter on Photoshop.

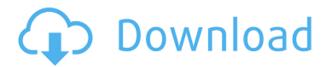

While "CS" was a result of student editions of the software, "CC" is a result of working on market software. And in a sense, the limitations that CS had have been lifted. The number of tools that Photoshop now has are unbelievable. With Photoshop CC, you can not only create and edit anything that you can imagine, you can also experiment with newer and better features. The conversion of RAW to standard formats is possible. The new crop tool lives up to expectations - as with all of the other great features of the CC upgrade. Everything from the tools to the brushes are up to the graphics! Adobe Photoshop CC is a tool that is used by many other designers or clients. You will be helping your clients to meet all of their desired needs, and make impressive things at the same time. Not only you will get paid well for this - you will also feel proud of yourself for being very useful for the entire team. It's been a while since my last article about Adobe Photoshop was published on themisphotoshop. I have been exploring an interesting new application for hobbyists and designers. That application is Visual Studio for Designers. You can get the application here: https://www.themisphotoshop.com/in-stagram/visual-studio-designers-ver-1-2-zip-download-links-8fd bcaa3-473b-4c37-8f90-7b6e8d932129 I will describe the application in detail in this article. I will discuss the Visual Studio application more in detail later. For now, let's dive into the Photoshop Vision in Visual Studio for Designers application. When I first downloaded the application to my computer, it was a PDF file. I opened it using Adobe Reader. I typically use Adobe Acrobat - I do not want to use Adobe Reader. Considering how insignificant this application is for the rest of my workflow, I don't purchase the subscription to Adobe Acrobat to access the application. I knew I could consider my magazine subscriptions instead of purchasing the subscription. I was going to try to use Documenta4 that allows a free trial period. I will describe how I use the trial version instead

of Adobe in a future article on themisphotoshop.com. For now, let's get into the matter at hand.

## Photoshop 2022 (Version 23.1) Download Incl Product Key With License Key 64 Bits {{ upDated }} 2023

Photomosaic is a powerful tool to create high quality panoramic images from a collection of photographs. For example, an individual could take a series of passport style photographs with him or her throughout their vacation and then stitch together the images to create a panoramic image the traveler would love to show off. While I love the scenery during my travels where I can capture great images, I don't always take my camera along. In those situations, I often find myself using the Photo Mosaic tool and creating a panoramic view of the scenery. *Processing* is a popular open source project (originally started by MIT engineer Tufts University), primarily created to provide creative people with a "do it yourself" way to produce their own images. While *Processing* lacks many features found in professional editing software (for example, image manipulation tools and an extensive image library), it provides a novel and fun approach to image creation. To give an example, In Photoshop, you can use the Exposure slider to set more finely how light should react to the shades of gray. In Lightroom, you drag the same slider to achieve the same effect. The easiest way to think of the difference between Lightroom and Photoshop is to think of one as giving you more tools and the other as giving you more options. In other words, Photoshop gives you more fine control while Lightroom gives you more simplicity—which makes it easier to get started and gives you more options as you move into higher levels of creative expression. 933d7f57e6

## Photoshop 2022 (Version 23.1) Download Activation Code License Key 64 Bits {{ lAtest versIon }} 2022

This tool is used for changing the color of an image. With the gradient map, it is possible to change the color of pixels along the dark and bright gradients. The gradient map in Adobe Photoshop can be used for creating custom color gradients through different patterns, which you get in the form of swirly designs and curves. This tool helps in changing the color gradient direction along the pixels in the image. You can define the number of gradients, and set the gradient direction running from top to bottom, and from bottom to top, as well as from left to right and from right to left. Motion Graphic is used for creating a cartoon-like image with the help of a special thing called gradient curves. The gradient curves can be moved up and down in the image. The curve can also be shifted and bent to create images like Mania and artistic images. With the help of the Boolean tool, you can adjust the best options related to shapes in Photoshop. With the Boolean tool, it is possible to create a new structure like a spot-cutting tool. You can choose the new object that you would want to create, and then create a new object out of the selected object. The Boolean tool is mainly used for creating new shapes. It is the most popular tool used in retouching and customizing shapes. If you want only the best selection, interface, and image editing tools, you should look into the Adobe Photoshop Suite, which comes in various bundles. For less than \$120, you can get access to Photoshop, Photoshop Elements, and Lightroom, all of which come with a library of plug-ins for advanced editing and manipulation.

photoshop download link free ps photoshop download adobe photoshop download for pc free cs3 photoshop download korean font photoshop download kyle's dry media brushes for photoshop download keith haring brushes photoshop download knoll light factory for photoshop download kyle brushes photoshop download keygen cs2 photoshop download

Photoshop has transformed the graphic design world in terms of its ability to import, save and manipulate images or other media. It now offers tools to refine skin tones and tones and textures. Users can adjust pixels, curves and levels to better their workflow. Scrollbars, masks and a bezier path editor are also a part of the tool set. Thats right! Having an Android means you have to download applications from Google Play and accept the terms and conditions of the app store. A double edged sword, as it can be a great app store and there is a number of amazing applications for Android users. As a developer there will also be a number of applications that are extremely important to you, but there are a few apps that can make your Android experience even more enjoyable. In this article we will be discussing a few awesome applications and ways that you can create apps that will make your experience in the Google Play store even better. And dear reader, as it is unlikely that you have never heard of these applications then maybe you are asking yourself "Why should I read some made up article with random apps and app developers?". Well, keep reading! Almost everyday there is a new article published on how to make money with tiny projects or apps. However, these articles have a couple of issues. Most of them consist of a a ".lerecory" list of apps with endless clicking on links and downloading of apps, much like it would be true for any other app store.

Before using **iPhone** 8 Adobe Photoshop, you need to open Photoshop's preferences. Look for the "Device & DPI" section and for the "image size". Switch from "'Optimum'" to "Medium". This will ensure that your photo has the same size and the same "optimum" user experience as the iPhone's display. You can start up the software from your desktop or by using the application menus easily accessible from the Windows task bar. Adobe Photoshop 2018, makes use of numerous preview tools such as the Content Aware and Puppet Warp tools that allow you to use smart transformation and highlights to manipulate your input source in various dimensions. Exporting is a breeze by simply pressing the "Save for Web" button. The "Save for Web" command allows users to access custom compression settings, quality settings, and allows you to output image files in formats including JPG, PNG8, and JPEG2000. The software is equally compatible on both Windows and Mac computers. However, certain file extensions can only be saved on Mac systems. In addition, Photoshop can also be run programmatically with Adobe Remote Desktop Technology, connecting between computers with a web enabled device like a mobile phone or a tablet. You can also use the application via online services like Dropbox, Google Drive, OneDrive and iCloud. The software also boasts elegant UI design that promotes ease of use, delivering clean navigation. You can easily navigate around the entire software environment through the Ouick Filter Panel. For instance, you can find common filters such as the Clone Stamp, Dodge & Burn, and Zoom with the flick of a button. You can also easily create new layers by dragging the cursor. In addition, each tool has its own keyboard shortcuts. In total, the software includes over 2,500 commands for editing, retouching and compositing.

https://techplanet.today/post/aicia-model-1-65-top

https://techplanet.today/post/signcut-productivity-pro-repack-crackexe

https://techplanet.today/post/fraternityx-the-stuffing-gayzip

https://techplanet.today/post/hellgate-london-pcdvdmulti5dvd9-by-josvila-hack-activation-code

https://techplanet.today/post/agyaat-2-movie-hd-hot-download-in-hindi

https://techplanet.today/post/voir-toute-les-cam-gratuitement-reallifecam

https://techplanet.today/post/vengeance-producer-suite-avenger-v122-download-2021

https://techplanet.today/post/johannes-nefastos-fosforos-pdf-download-repack

https://techplanet.today/post/telugu-dubbed-english-movie-miss-teacher-exclusive

https://techplanet.today/post/taal-movie-download-in-hindi-hd-kickass-better

https://techplanet.today/post/culegere-matematica-ion-petrica-pdf-install-free

https://techplanet.today/post/magix-audio-cleaning-lab-16-deluxe-top-crack

 $\underline{https://techplanet.today/post/wondershare-dr fone-for-ios-v73712-final-2021-crack-free-download}$ 

When you have imported a Photoshop file into a Photoshop project, the first thing that you should do is to come into the "layers panel," which is the central hub of your project. Any symbols, fonts, content, or objects that you create will be organized within the layers panel. Although, that doesn't mean that they're "locked" in place. In fact, you can freely "move" them by grabbing the symbol using the Direct Selection tool. You should start with "<>" before you begin clicking. It allows you to edit your photo(s) or other elements and saves you a lot of time. Also, although there is no relation with the name "Photoshop," there is a layer called "Layer 1," which is always the first in the list. Click the button, and the first visible Layer is named Layer 1. To add more layers, go to the bottom layer and click + in the top right corner. You can add as many as you want. After choosing the layers you want by clicking - or selecting from the column of thumbnails, you'll need to make sure they're selected by clicking them. When you have selected (or deselected) everything, you should go to the "Painting" ("Draw" in the Mac) tool, and the tool bar will change to "Select," "Paint," and "Combo" buttons. Click the "Paint" button. The shape layer is locked to the center of the layer; the "Move"

tool will change the location of the shape layer whenever you move the actual layer. The "Select" tool is a selection tool, which highlights out all the pixels on a layer. You can also choose to quickly paint a selection by either pressing the "Paint" button, or by the provided selection guides. The "Combo" tool is an active, standard selection tool, which is most similar to the Lasso tool. If you want to convert a selection into a contour, use the "Range Follow" Edge Style. To edit and work with selections more easily, go to the "Modes" panel, and choose "Edit > Preferences > Selection".

Photoshop is a highly complex piece of software that is used by professional designers and photographers. It has several different modes that allow you to choose how to work and allows for customizations to be made to the software. It is the most well-known and well-developed of the Adobe offerings. For pro-level photographers, it is the most useful program to use. Adobe Photoshop Elements 2017 For Dummies. In this step-by-step book author Lauren Glines shows you how to get started using Elements. With this book, you'll learn how to take and edit photos, how to use the new brushes, apply filters, and save and print your images. Adobe Photoshop Elements 8 Express. In this Interactive CD/DVD you will learn how to make quick edits, repair and retouch images, warp images, create and save effects, and add typography and parallax effects. The Photoshop Elements 8 Express installer includes the program plus the required installation files, including JDK 5.0. You'll also get the tutorials/tutorial video and the help files. Adobe Photoshop is the leading image editing software used by people all over the world. It is a comprehensive editing software with tools, editing options, and filters that make it one of the most powerful photo editing software. With the help of Auto-Enhance, Adjustment Layers, and Content-Aware, it is a powerful tool to get your images look better. If you're new to the world of digital editing, you're probably familiar with Photoshop, and the various features available to you with the use of Smart Objects, layers, masks, and vector shapes. We've listed a few of the most basic things you should know about all the various components of Photoshop that will help you understand more about what's happening in the process of editing an image. We've also shared some articles that give you more information on some of the more complex concepts. These tutorials will help you to get a better understanding of the Photoshop editing process and its basic aspects.